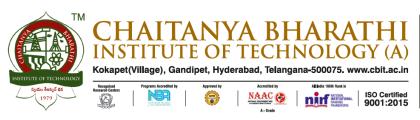

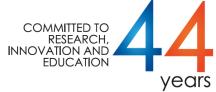

# LIBRARY & INFORMATION CENTRE

# 4.2.2: Institution has access to the following:

1. e-Journals
 2. e-ShodhSindhu
 3. Shodhganga Membership
 4. e-books
 5. Databases
 Yes
 Yes

6. Remote access to e-resources: Yes

Provided Links to the above mentioned Resources in the CBIT Library Website URL: <a href="http://202.65.141.232/library/">http://202.65.141.232/library/</a>

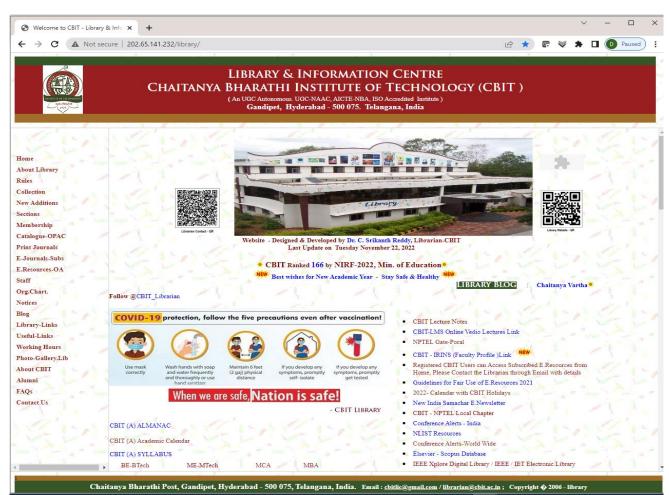

Librarian & Head
Library & Information Centre
CBIT, Gandipet
HYDERABAD - 500075

O.a -not 1/Page

Principal
Chaitanya Bharathi institute of Technology
(Autonomous)
Gandipet, Hyderabad-500 075.

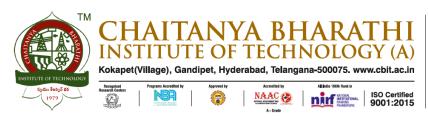

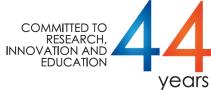

# LIBRARY & INFORMATION CENTRE

# 4.2.2. 6. Remote Access to E.Resources

6. Remote access to e-resources: Yes: MyLoft

URL: https://app.myloft.xyz/user/login?institute=cknygefshthkr0a24856cht0n

# MyLoft: Overview:

MyLoft Stands for "My Library On Finger Tips". It is an app for accessing, organizing and sharing digital content and e-resources subscribed by the library. It allows users to download content and save for offline reading

### MyLoft Login Screen:

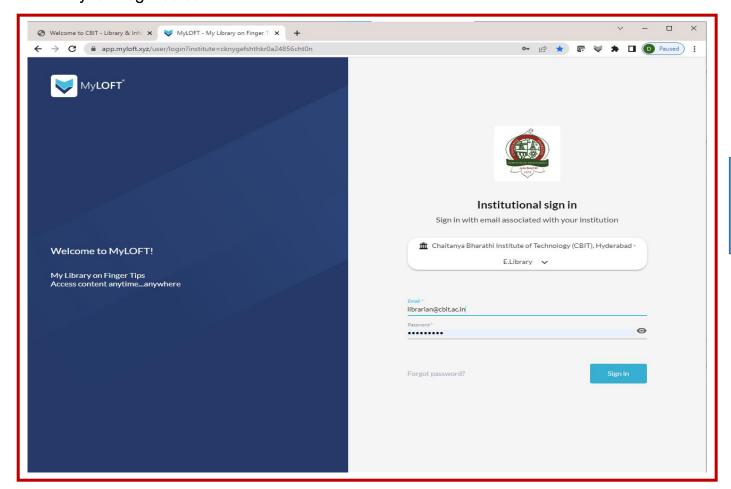

### MyLoft Login Page

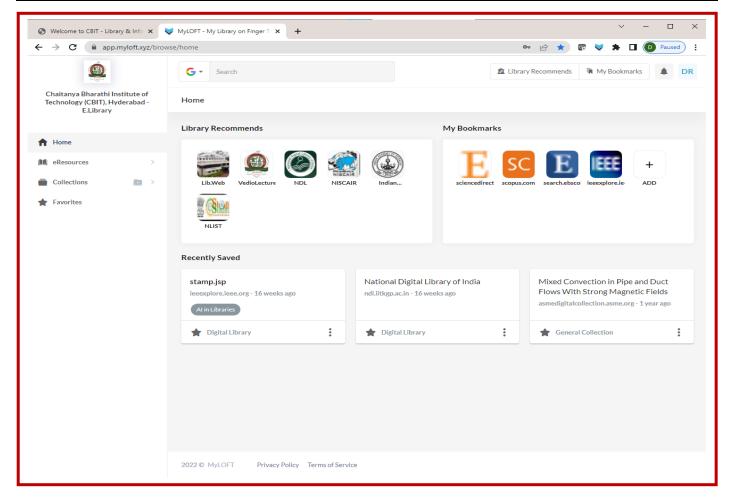

### Key Features of MyLoft:

- > Save content and access it offline: Users can save and share content of their professional and personal interests from their library's e-resources; websites; blogs; RSS feeds...
- > Access library subscribed e-resources: Users can directly access databases, e-books and the latest articles from journals subscribed by the library.
- > Read/follow RSS feeds: Users get daily news feeds & updates for favourite blogs, news sites, websites....
- ➤ Tag and organisze content: Users can tag content for easy searching and offline reading, and organize content in folders for reference
- ➤ Highlight & play your content: Users can use text highlighter to mark or highlight, summarise and share important notes from articles/content you read.
- The auto-play and listen feature means users can listen to articles and saved content if you want to relax your eyes.

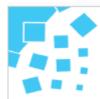

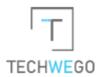

# Tax Invoice

| Invoice No: TW-CBIT-ML-TI-28                                                            | Date: 23/March/2022                                                                                                    |
|-----------------------------------------------------------------------------------------|----------------------------------------------------------------------------------------------------|
| Supply Ref No: TW-CBIT-ML-PI-25                                                         | Client ID: CBIT                                                                                                    |
| PAN No: AAHCT8440R                                                                      | GSTIN: 33AAHCT8440R1ZO                                                                                                    |
| Billing Address                                                                         | Contact Address                                                                                                    |
| The Prinicipal Chaitanya Bharathi Institute of Technology, Gandipet, Hyderabad – 500075 | Librarian Library & Information Centre Chaitanya Bharathi Institute of Technology, Gandipet, Hyderabad – 500075 Email Id: librarian@cbit.ac.in Phone No: 8466997215 |
| Place of Supply State: Telangana                                                        | •                                                                                                    |

| HSN/SAC<br>Code                       | Component                                                                                                    |  | Price/Year   | GST@18%    | INR Value    |  |  |
|---------------------------------------|----------------------------------------------------------------------------------------------------|--|--------------|------------|--------------|--|--|
| 9984                                  | MyLOFT – A SaaS based product<br>which allows the users to access<br>the E-Resources (E-books, E-<br>journals & E-database) anywhere<br>and anytime on SINGLE IP Range<br>for the entire institute |  | INR 1,00,000 | INR 18,000 | INR 1,18,000 |  |  |
|                                       | Net Payable                                                                                                    |  |              |            |              |  |  |
| (INR ONE LAKH EIGHTEEN THOUSAND ONLY) |                                                                                                    |  |              |            |              |  |  |

#### Terms and Conditions:

- 1. 12 Months rolling subscription from date of activation
- 2. The above price is inclusive of GST, Custom duties and other levies

#### Payment Instructions:

| Cheque: Please issue in favor of "Techwego Solutions Pvt. Ltd"                                                      |                                                                                                  |              |                 |  |  |  |  |
|----------------------------------------------------------------------------------------------------|--------------------------------------------------------------------------------------------------|--------------|-----------------|--|--|--|--|
| Courier Details: B1110, B-Block, Navins Whiteberry, No 443 / 70, MRH Road, Madhavaram, Chennai, Tamil Nadu - 600060 |                                                                                                  |              |                 |  |  |  |  |
| NEFT / Transfer                                                                                                    | Bank Address                                                                                     | Code Details | Account Details |  |  |  |  |
|                                                                                                    | Kotak Mahindra Bank Ltd,<br>Ground and First Floor, No.51/117,<br>Nelson Tower, 1st Wing, Nelson | IFSC Code    | KKBK0008517     |  |  |  |  |
|                                                                                                    |                                                                                                  | Swift Code   | KKBKINBB        |  |  |  |  |
|                                                                                                    |                                                                                                  | A/C No       | 1714351839      |  |  |  |  |
|                                                                                                    | Manickam Rd, Aminjikarai, Chennai,                                                               | 1            |                 |  |  |  |  |
|                                                                                                    | Tamil Nadu 600029                                                                                |              |                 |  |  |  |  |

For Techwego Solutions Pvt. Ltd

Authorized Signatory

Thank you for your business!

Chennai

Techwego Solutions Private Limited.

B1110, B Block, Navin's Whiteberry, #443/70, MRH Road, Madhavaram, Chennai, Tamil Nadu – 600060 M - +919710593352 | info@techwego.com | www.techwego.com

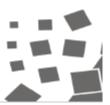